# Call Rating Formula Wizard

Because of the extreme flexibility of the call rating formula, it has a quite complex syntax. To avoid possible errors, the call rating formula wizar allows you to design a call rating formula easily.

The top table allows you to edit rate parameters (such as interval or price per minute) directly; below it, the current formula is displayed (readonly); and, finally, there are two tabs for managing different formula parameters:

#### Rating Sequence:

Here you can construct the actual call charge plan by defining a sequence of charge elements such as time intervals, surcharges and call disconne

Please consult the *[Charging](https://www.portaone.com/resources/documentation/MR29/prepaid_services/charging_calls_with_rating_formula_method/charging_calls_with_rating_formula_method.htm) Calls – Rating Formula Method* section of the Unified [PortaSwitch](http://www.portaone.com/support/documentation/) Handbook Collectionfor more details.

The following categories are available in the (**Available**) list on the left.

- o Interval sets rounding and prices for certain call intervals.
- o Fixed Surcharge adds a fixed amount to the total call cost.
- o Relative Surcharge increases the total call cost (for all charge elements from the beginning of the call to the moment of the surcharge application) by the specified percentage.
- o Call Disconnect forcibly disconnects calls.

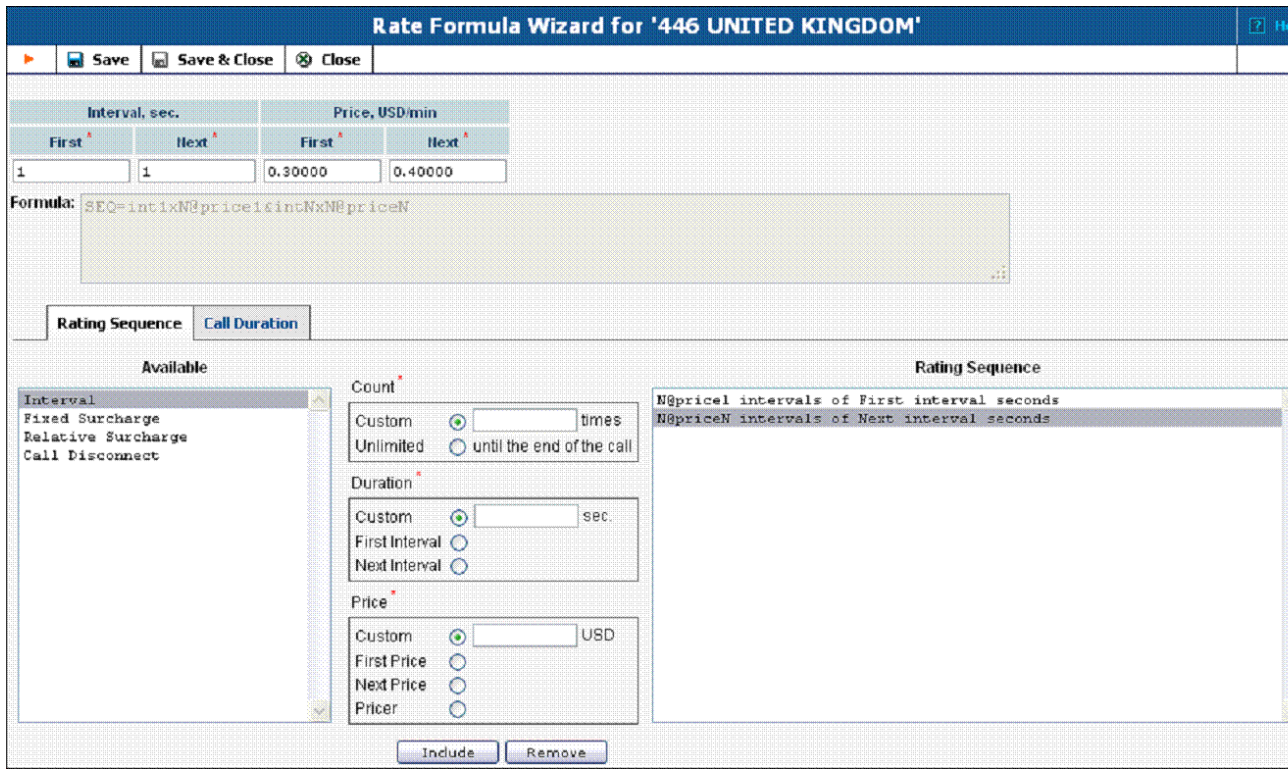

- 1. Choose the element type from the list on the left (Available).
- 2. Fill in the element parameters (such as interval duration, price, etc.).
- 3. Click the Include button to add this element to the formula.

### Interval

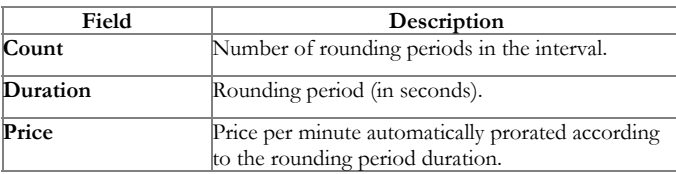

### Fixed Surcharge

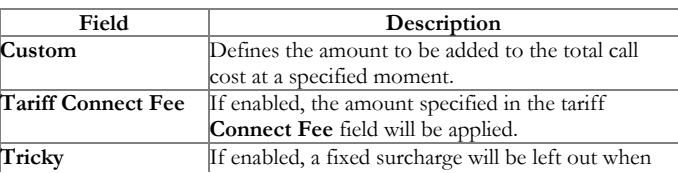

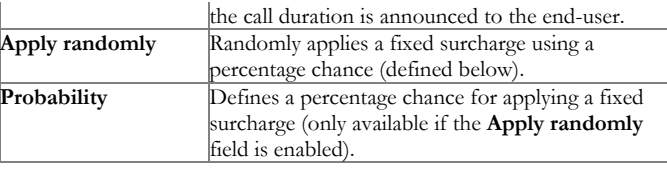

## Relative Surcharge

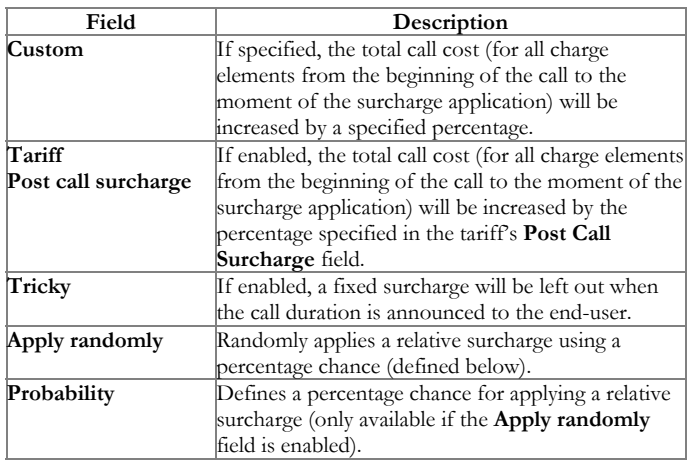

## Disconnect Call

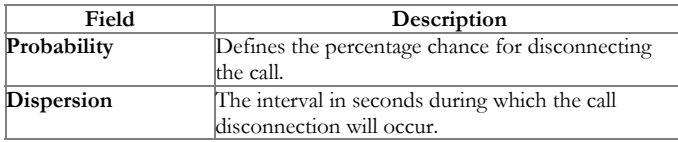

## Call Duration:

NOTE: This option must be enabled on the configuration server web interface; by doing so, you accept the responsibility for any legal issues related to use of this billin feature.

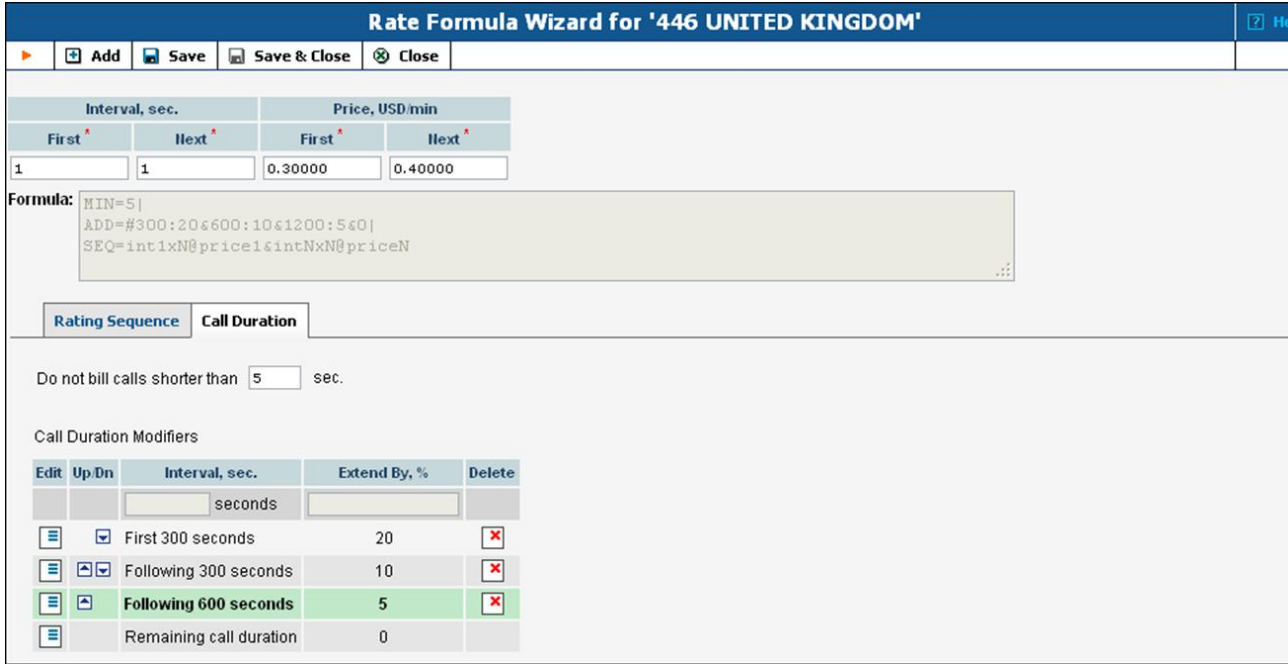

Do not bill calls shorter than – For a detailed description of this feature, see the *Too short calls* section of the PortaBilling [Administrator](http://www.portaone.com/documentation/index.html) Guide.

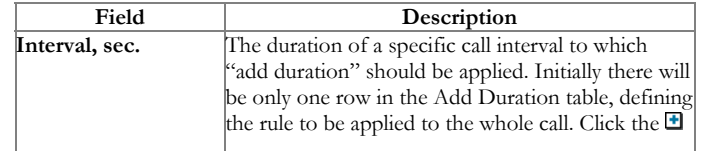

## 6/28/2017 PortaBilling Help - Call Rating Formula Wizard

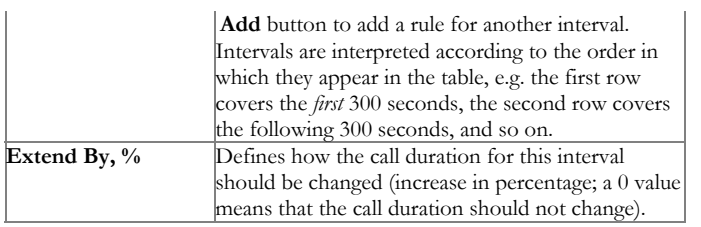